# Kategorie:Akten

#### [Hauptseite](https://onlinehilfen.ra-micro.de/index.php/Hauptseite) > **Akten**

Akten

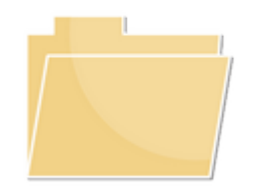

- **[Aktenregister](https://onlinehilfen.ra-micro.de/index.php/Aktenregister)**
- **[Akte anlegen](https://onlinehilfen.ra-micro.de/index.php/Akte_anlegen)**
- [Akte ändern](https://onlinehilfen.ra-micro.de/index.php/Akte_%C3%A4ndern)
- [Akte ablegen](https://onlinehilfen.ra-micro.de/index.php/Akte_ablegen)
- **[Aktenbeteiligte](https://onlinehilfen.ra-micro.de/index.php/Aktenbeteiligte)**
- [Akte kopieren](https://onlinehilfen.ra-micro.de/index.php/Akte_kopieren)
- [Aktenhistorie](https://onlinehilfen.ra-micro.de/index.php/Aktenhistorie)
- **[Akteninfo](https://onlinehilfen.ra-micro.de/index.php/Akteninfo)**
- **[Aktenschilder](https://onlinehilfen.ra-micro.de/index.php/Aktenschilder)**
- [Aktenstatistik](https://onlinehilfen.ra-micro.de/index.php/Aktenstatistik)
- **[Aktenvorblatt](https://onlinehilfen.ra-micro.de/index.php/Aktenvorblatt)**
- **[Akten Export/Import](https://onlinehilfen.ra-micro.de/index.php/Akten_Export/Import)**
- [Aktenstandort](https://onlinehilfen.ra-micro.de/index.php/Aktenstandort)
- [Textbaustein-TVM](https://onlinehilfen.ra-micro.de/index.php/Textbaustein-TVM)
- [Video: Akten allgemein](http://youtu.be/_nOgsvI8180)

# Seiten in der Kategorie "Akten"

Es werden 64 von insgesamt 64 Seiten in dieser Kategorie angezeigt.

# A

- [Ablageoptionen](https://onlinehilfen.ra-micro.de/index.php/Ablageoptionen)
- [Ablageprotokoll](https://onlinehilfen.ra-micro.de/index.php/Ablageprotokoll)
- **[Akte ablegen](https://onlinehilfen.ra-micro.de/index.php/Akte_ablegen)**
- **[Akte anlegen](https://onlinehilfen.ra-micro.de/index.php/Akte_anlegen)**
- [Akte kopieren](https://onlinehilfen.ra-micro.de/index.php/Akte_kopieren)
- [Akte ändern](https://onlinehilfen.ra-micro.de/index.php/Akte_%C3%A4ndern)
- [Akten \(Einstellungen\)](https://onlinehilfen.ra-micro.de/index.php/Akten_(Einstellungen))
- **[Akten Export/Import](https://onlinehilfen.ra-micro.de/index.php/Akten_Export/Import)**

#### Kategorie:Akten

- [Aktenbestand exportieren](https://onlinehilfen.ra-micro.de/index.php/Aktenbestand_exportieren)
- [Aktenbestand importieren](https://onlinehilfen.ra-micro.de/index.php/Aktenbestand_importieren)
- **[Aktenbeteiligte](https://onlinehilfen.ra-micro.de/index.php/Aktenbeteiligte)**
- [Aktencontrol](https://onlinehilfen.ra-micro.de/index.php/Aktencontrol)
- [Aktenhistorie](https://onlinehilfen.ra-micro.de/index.php/Aktenhistorie)
- **[Akteninfo](https://onlinehilfen.ra-micro.de/index.php/Akteninfo)**
- **[Aktenregister](https://onlinehilfen.ra-micro.de/index.php/Aktenregister)**
- **[Aktenschilder](https://onlinehilfen.ra-micro.de/index.php/Aktenschilder)**
- [Aktenstandort](https://onlinehilfen.ra-micro.de/index.php/Aktenstandort)
- [Aktenstandort Alternatives Fenster](https://onlinehilfen.ra-micro.de/index.php/Aktenstandort_Alternatives_Fenster)
- [Aktenstatistik](https://onlinehilfen.ra-micro.de/index.php/Aktenstatistik)
- [Aktensuche](https://onlinehilfen.ra-micro.de/index.php/Aktensuche)
- **[Aktensuche Gegner](https://onlinehilfen.ra-micro.de/index.php/Aktensuche_Gegner)**
- [Aktensuche Mandant](https://onlinehilfen.ra-micro.de/index.php/Aktensuche_Mandant)
- **[Aktenvorblatt](https://onlinehilfen.ra-micro.de/index.php/Aktenvorblatt)**
- [Aktenübersicht \(Mandanteninfo\)](https://onlinehilfen.ra-micro.de/index.php/Akten%C3%BCbersicht_(Mandanteninfo))
- [Automatische Liste](https://onlinehilfen.ra-micro.de/index.php/Automatische_Liste)

### B

- [Beispiel für Aktenschilder](https://onlinehilfen.ra-micro.de/index.php/Beispiel_f%C3%BCr_Aktenschilder)
- [Beispiel für Aktenvorblätter und Zusatzblätter](https://onlinehilfen.ra-micro.de/index.php/Beispiel_f%C3%BCr_Aktenvorbl%C3%A4tter_und_Zusatzbl%C3%A4tter)
- [Briefköpfe und Aktenvorblätter](https://onlinehilfen.ra-micro.de/index.php/Briefk%C3%B6pfe_und_Aktenvorbl%C3%A4tter)

### D

- [Datenbankstatus \(TVM\)](https://onlinehilfen.ra-micro.de/index.php/Datenbankstatus_(TVM))
- [Druckerauswahl \(Aktenschilder\)](https://onlinehilfen.ra-micro.de/index.php/Druckerauswahl_(Aktenschilder))

# E

- [Einzelakte exportieren](https://onlinehilfen.ra-micro.de/index.php/Einzelakte_exportieren)
- [Einzelakte importieren](https://onlinehilfen.ra-micro.de/index.php/Einzelakte_importieren)
- **[Exportierte Akten packen und per Mail versenden](https://onlinehilfen.ra-micro.de/index.php/Exportierte_Akten_packen_und_per_Mail_versenden)**

### F

- [Formulare bearbeiten oder neu erstellen](https://onlinehilfen.ra-micro.de/index.php/Formulare_bearbeiten_oder_neu_erstellen)
- **[Formulare und Masken exportieren](https://onlinehilfen.ra-micro.de/index.php/Formulare_und_Masken_exportieren)**
- **[Formulare und Masken importieren](https://onlinehilfen.ra-micro.de/index.php/Formulare_und_Masken_importieren)**
- [Formularkurznamen und Formularbeschreibung](https://onlinehilfen.ra-micro.de/index.php/Formularkurznamen_und_Formularbeschreibung)

#### I

**[Insolvenzakte anlegen](https://onlinehilfen.ra-micro.de/index.php/Insolvenzakte_anlegen)** 

### K

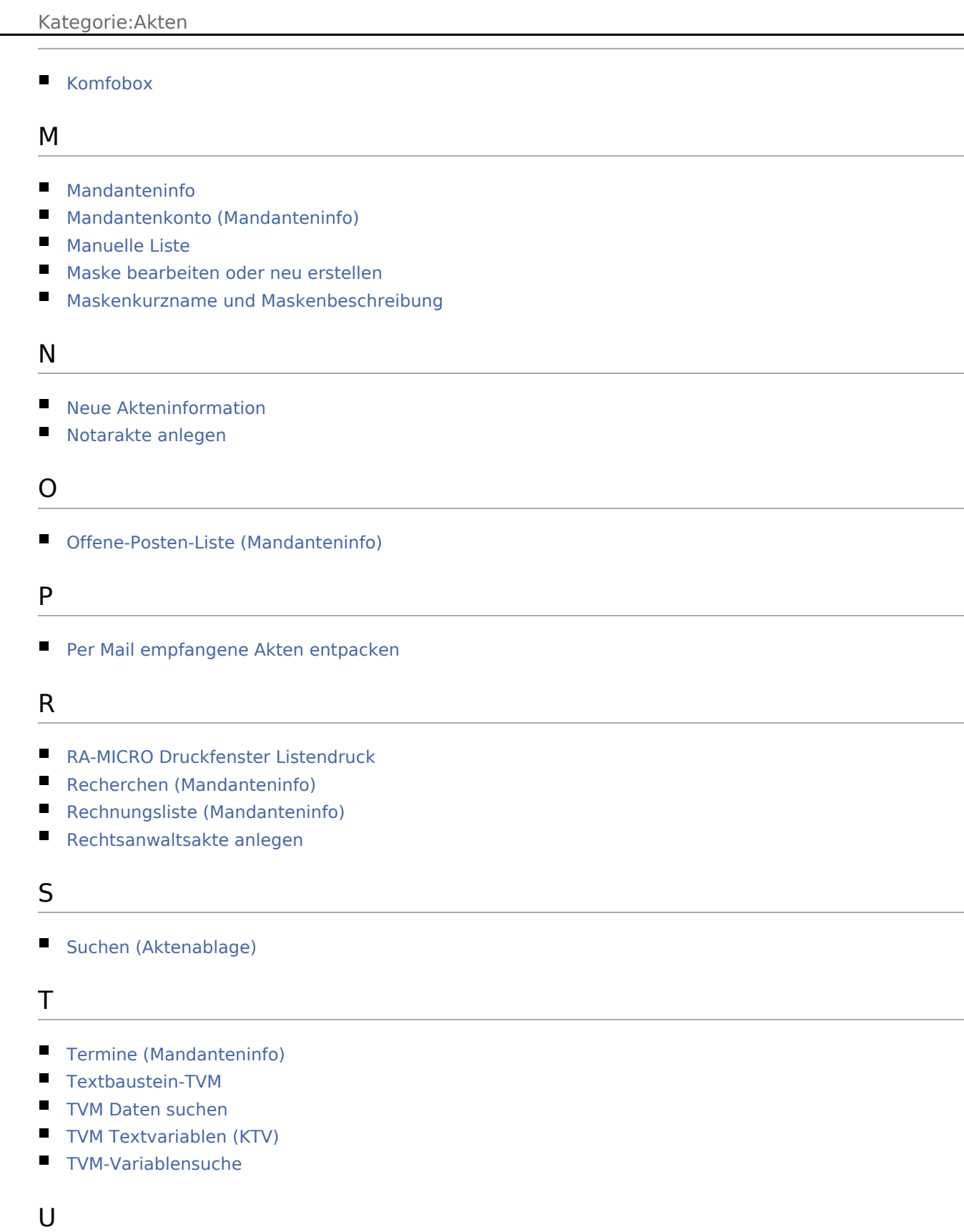

[Umsätze \(Mandanteninfo\)](https://onlinehilfen.ra-micro.de/index.php/Ums%C3%A4tze_(Mandanteninfo))

 $\overline{\phantom{0}}$ 

Kategorie:Akten

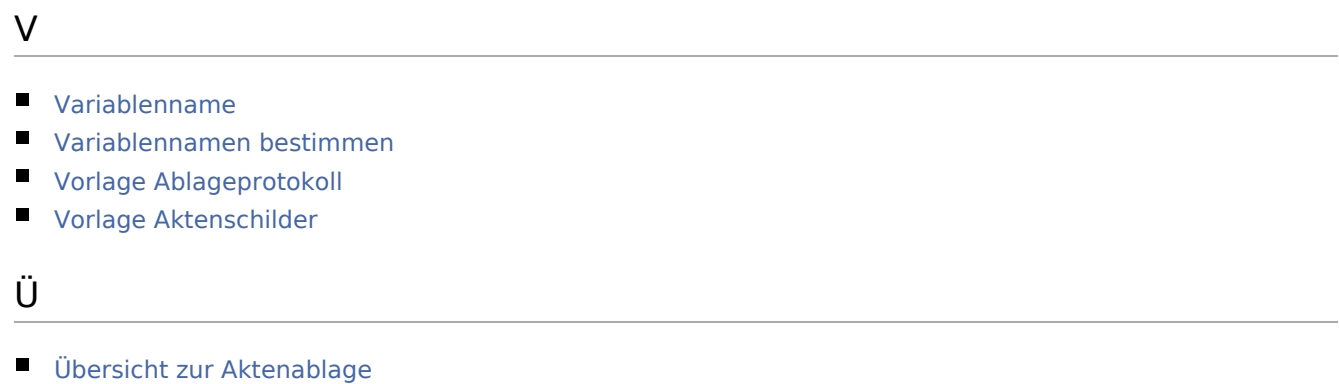

Ausgabe: 18.02.2019 Seite 4 von 4